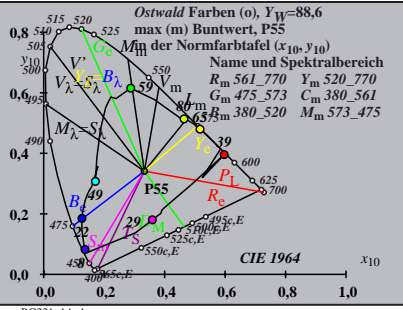

BG231−1A\_1

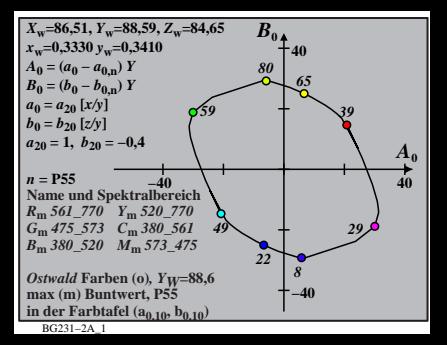

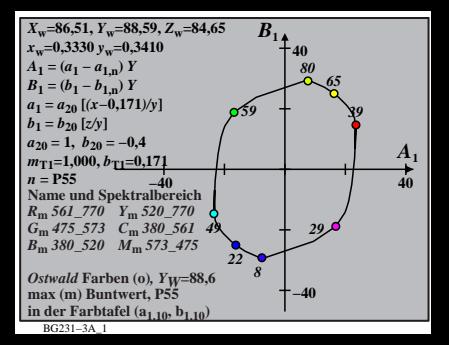

$$
X_{w} = 86,51, Y_{w} = 88,59, Z_{w} = 84,65
$$
\n
$$
X_{w} = 0,3330 \, y_{w} = 0,310
$$
\n
$$
A_{2} = (a_{2} - a_{2,n}) Y
$$
\n
$$
B_{2} = (b_{2} - b_{2,n}) Y
$$
\n
$$
a_{2} = a_{20} [(x-0,171)/y]
$$
\n
$$
b_{2} = b_{20} = 1, b_{20} = -0,4
$$
\n
$$
a_{20} = 1, b_{20} = -0,4
$$
\n
$$
m_{P1} = -0,157, b_{P1} = 0,385
$$
\n
$$
m_{P1} = -0,157, b_{P1} = 0,385
$$
\n
$$
m_{P1} = -0,157, b_{P1} = 0,385
$$
\n
$$
m_{P1} = -0,157, b_{P1} = 0,385
$$
\n
$$
m_{P1} = -0,157, b_{P1} = 0,385
$$
\n
$$
m_{P1} = -0,157, b_{P1} = 0,385
$$
\n
$$
m_{P1} = -0,157, b_{P1} = 0,385
$$
\n
$$
m_{P1} = -0,157, b_{P1} = 0,385
$$
\n
$$
m_{P1} = -0,157, b_{P1} = 0,385
$$
\n
$$
m_{P1} = -0,157, b_{P1} = 0,385
$$
\n
$$
m_{P1} = -0,157, b_{P1} = 0,385
$$
\n
$$
m_{P1} = -0,157, b_{P1} = 0,385
$$
\n
$$
m_{P1} = -0,157, b_{P1} = 0,385
$$
\n
$$
m_{P1} = -0,157, b_{P1} = 0,385
$$
\n
$$
m_{P1} = -0,157, b_{P1} = 0,385
$$
\n
$$
m_{P1} = -
$$

$$
X_{w} = 86,51, Y_{w} = 88,59, Z_{w} = 84,65
$$
\n
$$
X_{w} = 0,3330 \, y_{w} = 0,340
$$
\n
$$
A_{3} = (a_{3} - a_{3,0}) \, Y
$$
\n
$$
B_{3} = (b_{3} - b_{3,0}) \, Y
$$
\n
$$
B_{3} = a_{20} \, [(x - 0, 171)/y]
$$
\n
$$
b_{3} = b_{20} \, [(m_{10}x + b_{11})/y]
$$
\n
$$
b_{3} = b_{20} = 1, b_{20} = -0,4
$$
\n
$$
m_{D1} = -1,344, b_{D1} = 0,781
$$
\n
$$
m_{D1} = -1,344, b_{D1} = 0,781
$$
\n
$$
m_{D1} = -85
$$
\n
$$
m_{D1} = -1,344, b_{D1} = 0,781
$$
\n
$$
m_{D1} = -1,344, b_{D1} = 0,781
$$
\n
$$
m_{D2} = 1, b_{20} = -0,4
$$
\n
$$
m_{D3} = 61,770 \, Y_m, 520,770
$$
\n
$$
G_m, 475,573 \, C_m, 380,520 \, M_m, 573,475
$$
\n
$$
m_{D1} = \text{farbth of} \, (a_{3,10}, b_{3,10})
$$
\n
$$
m_{D1} = -40
$$
\n
$$
m_{D1} = -40
$$

$$
X_{w} = 86,51, Y_{w} = 88,59, Z_{w} = 84,65
$$
\n
$$
X_{w} = 0,3330 \, y_{w} = 0,3410
$$
\n
$$
A_4 = (a_4 - a_{4,0}) Y
$$
\n
$$
B_4 = (b_4 - b_{4,0}) Y
$$
\n
$$
a_4 = a_{20} [(x - 0,171)/y]
$$
\n
$$
b_4 = b_{20} = 1, b_{20} = -0,4
$$
\n
$$
a_{20} = 1, b_{20} = -0,4
$$
\n
$$
m_{P1} = -0,157, b_{P1} = 0,385
$$
\n
$$
m_{P1} = -0,157, b_{P1} = 0,385
$$
\n
$$
m_{P1} = -0,157, b_{P1} = 0,385
$$
\n
$$
m_{P1} = -0,157, b_{P1} = 0,385
$$
\n
$$
m_{P1} = -0,157, b_{P1} = 0,385
$$
\n
$$
m_{P1} = -0,157, b_{P1} = 0,385
$$
\n
$$
m_{P1} = -0,157, b_{P1} = 0,385
$$
\n
$$
m_{P1} = -0,157, b_{P1} = 0,385
$$
\n
$$
m_{P1} = -0,157, b_{P1} = 0,385
$$
\n
$$
m_{P1} = -0,157, b_{P1} = 0,385
$$
\n
$$
m_{P1} = -0,157, b_{P1} = 0,385
$$
\n
$$
m_{P1} = -0,157, b_{P1} = 0,385
$$
\n
$$
m_{P1} = -0,157, b_{P1} = 0,385
$$
\n
$$
m_{P1} = -0,157, b_{P1} = 0,385
$$
\n
$$
m_{P1} = -0,157, b_{P1} = 0,385
$$
\n
$$
m_{P1} = -0,
$$

| $X_w$ =86,51, $Y_w$ =88,59, $Z_w$ =84,65 | $B_s$ |
|------------------------------------------|-------|
| $x_w$ =0,3330 $y_w$ =0,3410              |       |
| $A_5$ = $(a_5 - b_{5,0}) Y$              | $80$  |
| $B_5 = a_{20} [(x-0,171)/y]$             | $80$  |
| $a_5 = a_{20} [(x-0,171)/y]$             | $80$  |
| $a_{20} = 1, b_{20} = -0, 4$             | $80$  |
| $m_{D1} = -1, 344, b_{D1} = 0, 781$      | $A_5$ |
| $m_{D1} = -1, 344, b_{D1} = 0, 781$      | $29$  |
| $R_m$ $561–770$ $Y_m$ $520–770$          | $29$  |
| $B_m$ $380–520$ $M_m$ $573–475$ $22$ $8$ |       |
| $mx(m)$ Buntwert, PS5                    | $22$  |
| $mx(m)$ Buntwert, PS5                    | $29$  |
| $max(m)$ Buntwert, PS5                   | $29$  |
| $max(m)$ Buntwert, PS5                   | $29$  |
| $max(m)$ Buntwert, PS5                   | $29$  |
| $max(m)$ Buntwert, PS5                   | $29$  |

BG231−7A\_1

$$
X_{w} = 86,51, Y_{w} = 88,59, Z_{w} = 84,65
$$
\n
$$
X_{w} = 0,3330 \, y_{w} = 0,3410
$$
\n
$$
A_{6} = (a_{6} - a_{6,0}) Y
$$
\n
$$
B_{6} = a_{20} [x/y]
$$
\n
$$
b_{6} = b_{20} [(m_{D1}x+b_{D1})/y]
$$
\n
$$
b_{6} = b_{20} [(m_{D1}x+b_{D1})/y]
$$
\n
$$
m_{D1} = -1,344, b_{D1} = 0,781
$$
\n
$$
m_{10} = -1,344, b_{D1} = 0,781
$$
\n
$$
m_{B1} = 0,44, b_{D1} = 0,781
$$
\n
$$
B_{m} = 565
$$
\n
$$
B_{m} = 561
$$
\n
$$
B_{m} = 561
$$
\n
$$
B_{m} = 561
$$
\n
$$
B_{m} = 561
$$
\n
$$
B_{m} = 561
$$
\n
$$
B_{m} = 561
$$
\n
$$
B_{m} = 561
$$
\n
$$
B_{m} = 561
$$
\n
$$
B_{m} = 561
$$
\n
$$
B_{m} = 561
$$
\n
$$
B_{m} = 561
$$
\n
$$
B_{m} = 561
$$
\n
$$
B_{m} = 561
$$
\n
$$
B_{m} = 561
$$
\n
$$
B_{m} = 561
$$
\n
$$
B_{m} = 561
$$
\n
$$
B_{m} = 561
$$
\n
$$
B_{m} = 561
$$
\n
$$
B_{m} = 561
$$
\n
$$
B_{m} = 561
$$
\n
$$
B_{m} = 561
$$
\n
$$
B_{m} = 561
$$
\n
$$
B_{m} = 561
$$
\n<math display="block</math>

BG231−8A\_1